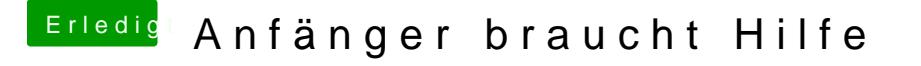

Beitrag von agali vom 21. Dezember 2017, 17:24

Dann bin ich später mal gespannt. Hoffentlich klappt es.

Kurz eine Frage, ich hatte erwähnt das mit UniBeast es ja fast geklap schief gelaufen das er nicht richtig hoch gefahren ist und auch als ich war, die Installierte Portion nicht angezeigt wurde? hat da jemand eine Idee?